## *The U3A Costa Brava Archive Library*

The U3A Costa Brava has been operating successfully for over a decade, and as such it has amassed an enormous quantity of information. An archive library has been created to store and protect our important documents, to give members access to useful information, and to support the President and the committee in their work.

Drop Box is the programme that has been selected to support the archive library, and is accessed through the U3A Costa Brava website. There are two main libraries, one gives unrestricted membership access, the other provides administrative access for the President and the committee.

Carolyn Hipkiss is the Archive Administrator, and is responsible for uploading and removing the data supplied by contributors such as group co-ordinators. The information that is available to you is intended to add value to your membership and is available for your personal use.

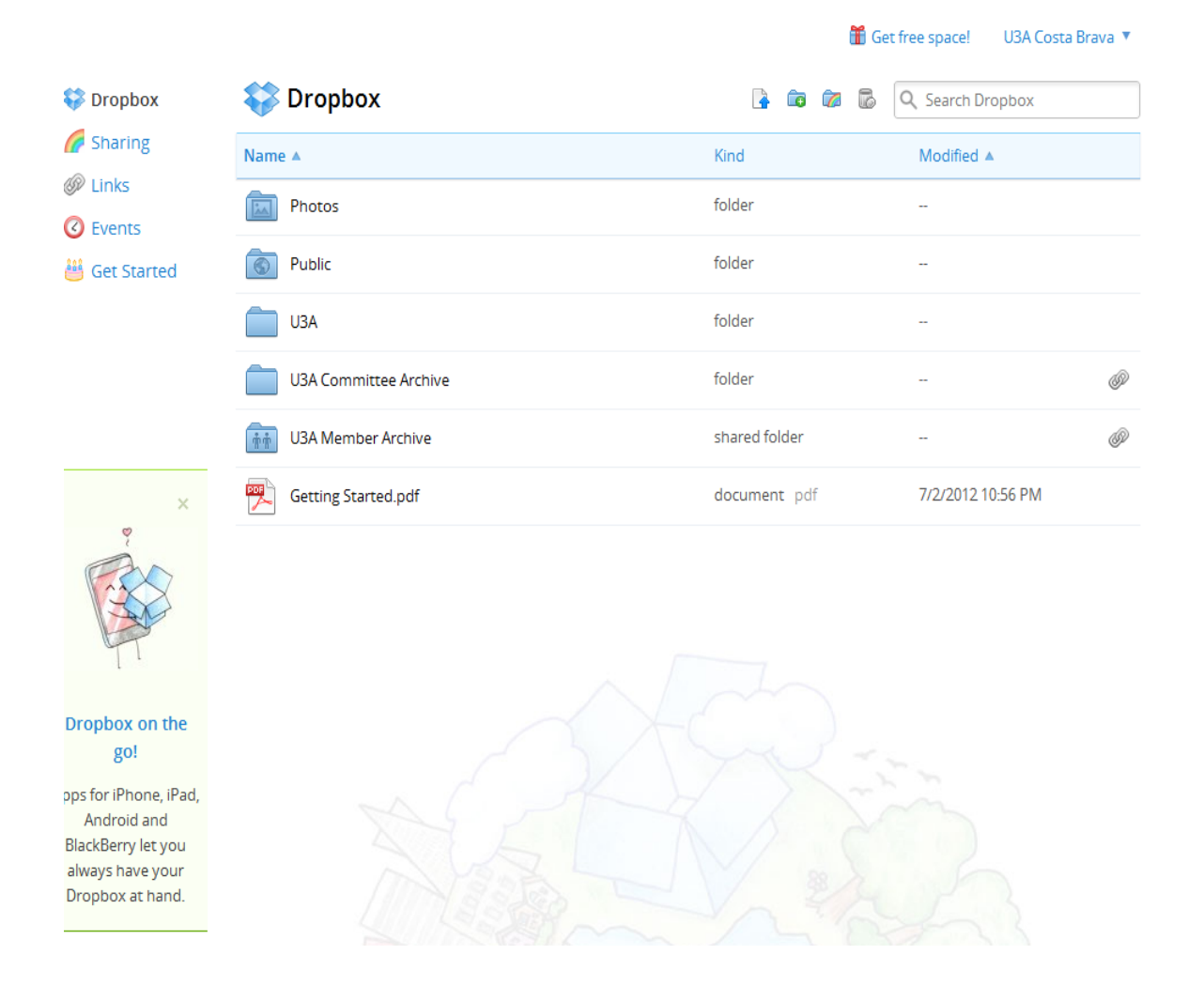

Once you have signed into the U3A Costa Brava website, you will see the link to the Archive Library within the menu options on the left hand side of the Home Page.

When you click on the link, the above is the page you will see. The 5<sup>th</sup> folder down is the U3A Member Archive. When you click on that folder, you will be presented with the following screen.

■ Get free space! U3A Costa Brava

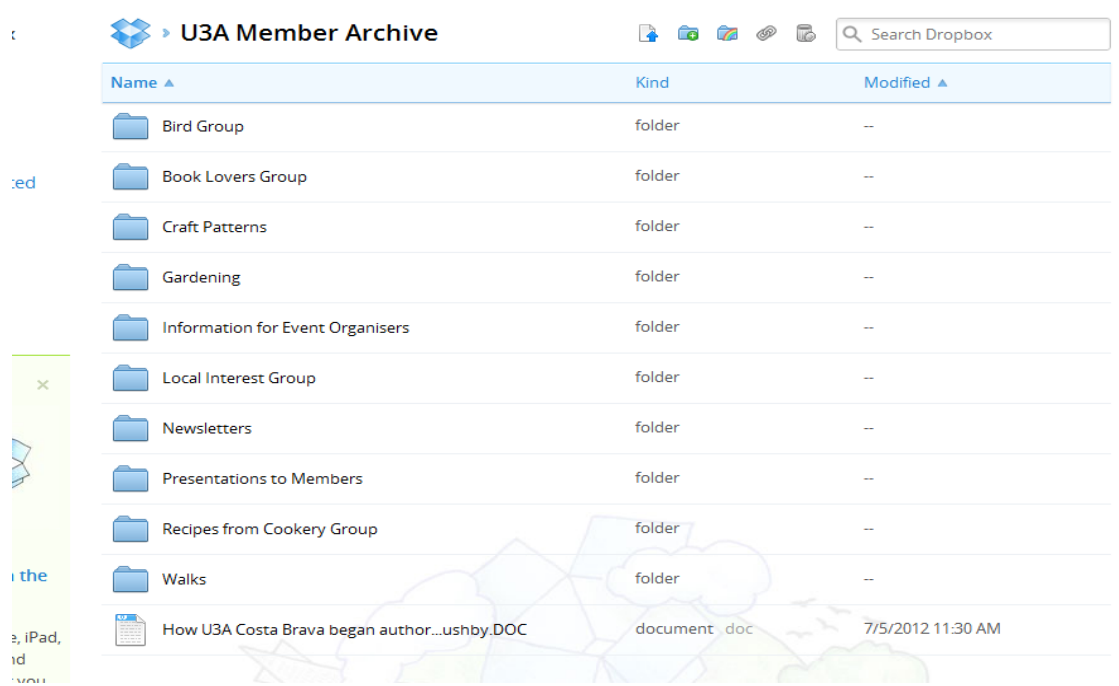

Each Group has its own folder. Therefore should you wish to access a recipe for example, you click onto Recipes from Cookery Group. Within the folder, there are sub-folders, select which recipe style you wish to view by clicking on say Chicken Dishes:

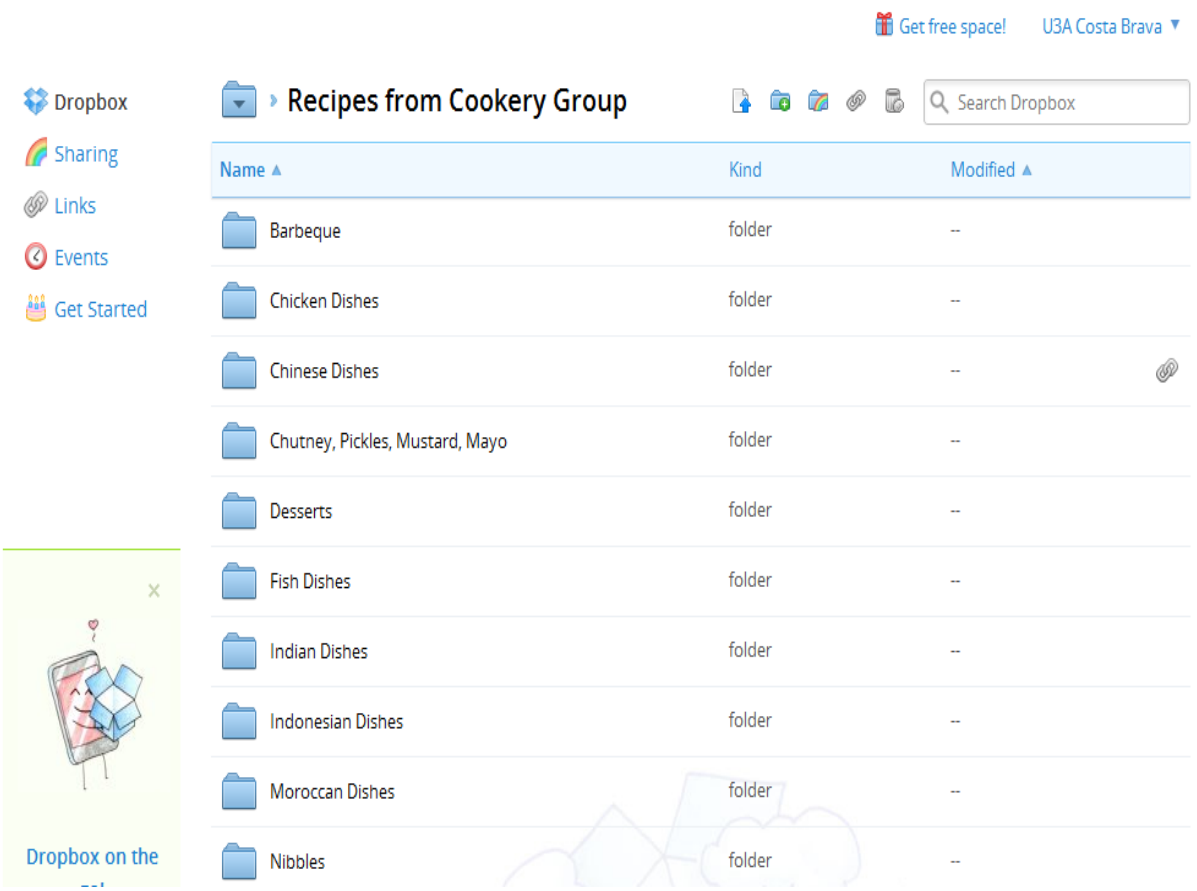

A list of all the chicken dishes appear listed alphabetically. Click on the one you wish to view, and the file will open for you. You can print the recipe if you so wish.

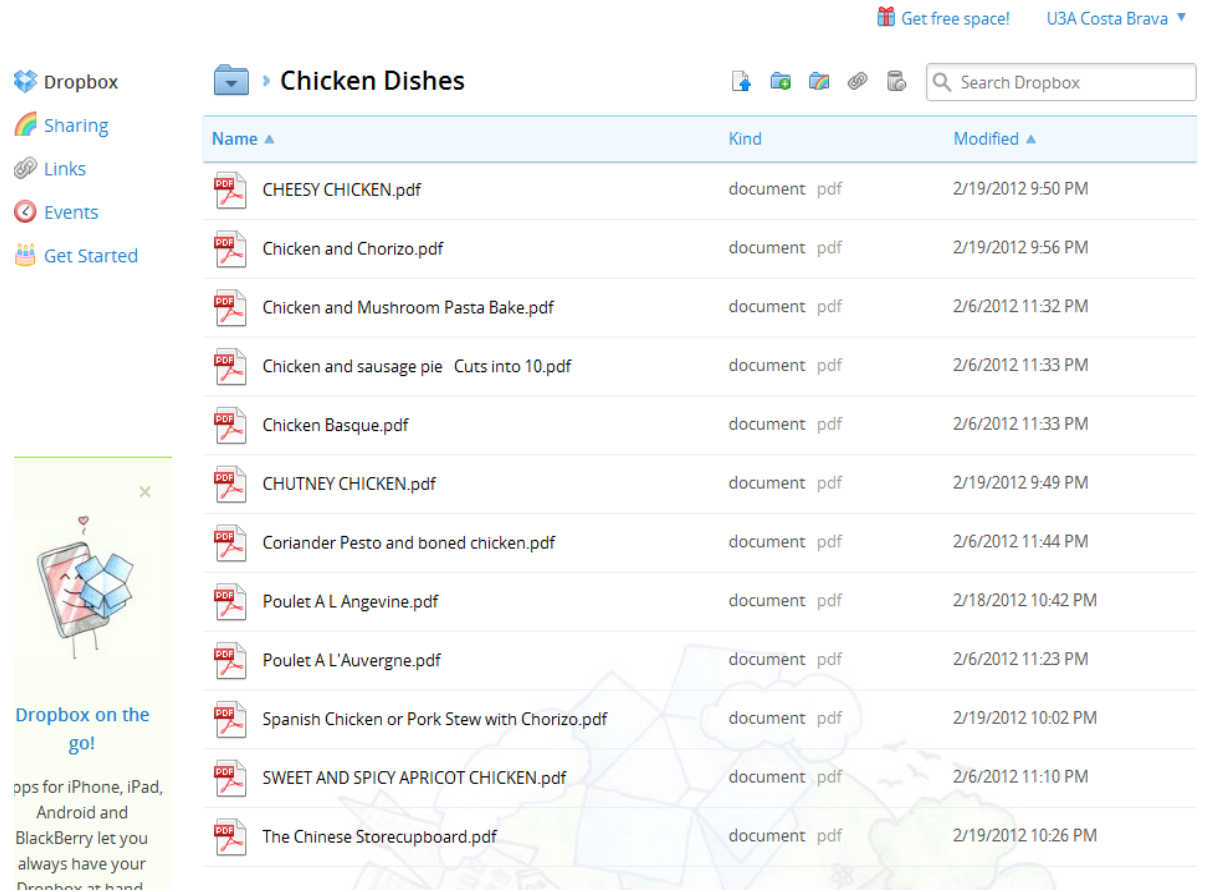

Should you wish to view say the Cheesy Chicken, then click on "CHEESY CHICKEN.pdf" and the recipe is presented to you thus:

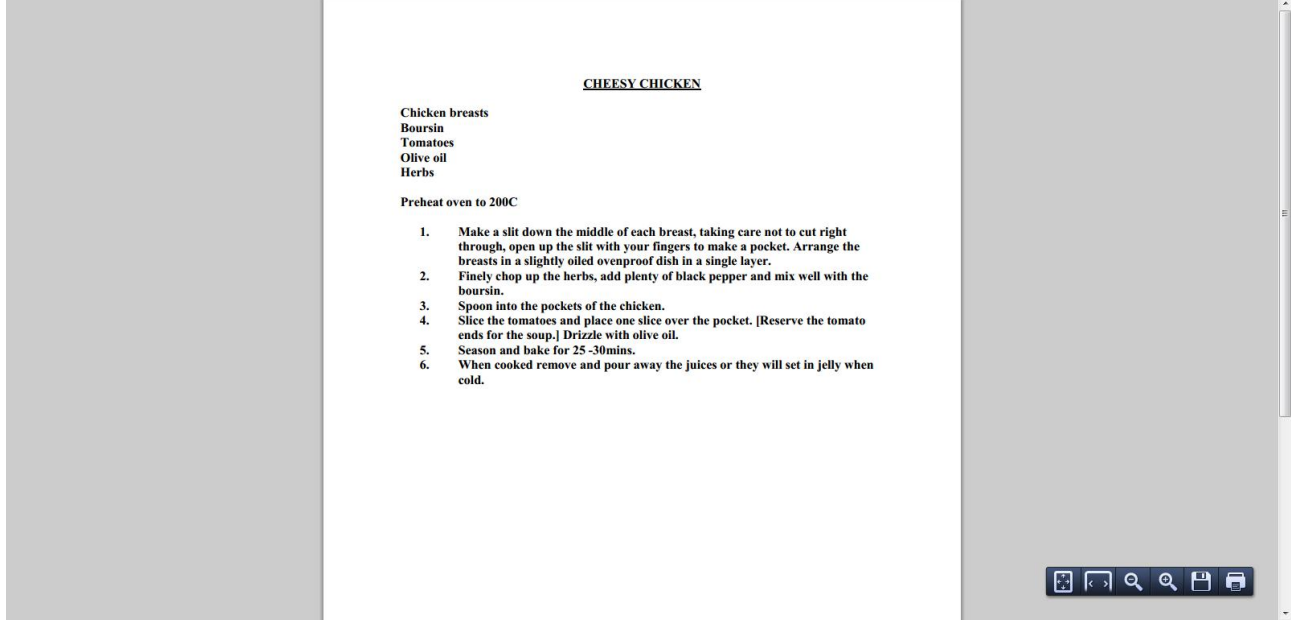

You can print or save the document by right-clicking over the page.

Most documents are in MS Word, Excel or are PDF files. We have made every effort to ensure that the files are accessible on most computers. The Archive Library Administrator will welcome any feedback in due course. Contact Carolyn at [cazo.hipkiss@btinternet.com](mailto:cazo.hipkiss@btinternet.com) Happy Surfing!!!